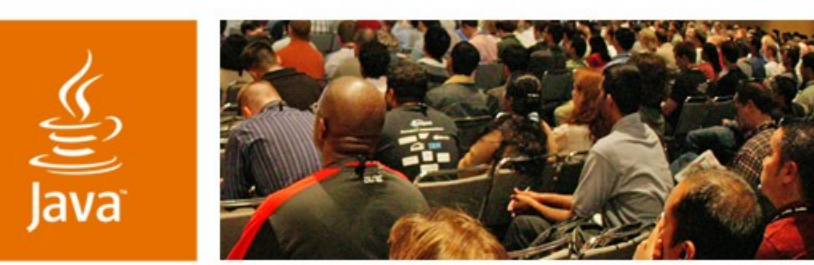

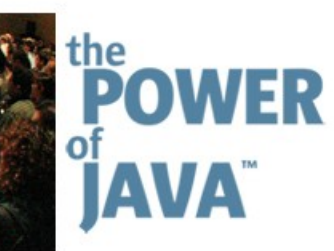

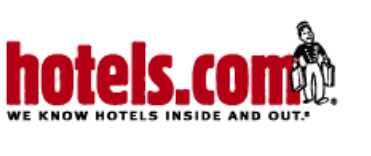

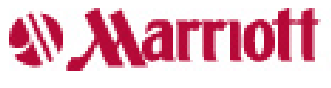

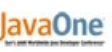

 $\otimes$ Sun

## **Travel Web Services— Marrying Business Innovation With Java™ Technology**

**Narayan Chintalapati** Application Architect/ Director, eBusiness Marriott International

TS-4069

**David Hecksel** Senior SOA Architect Sun Microsystems, Inc.

**Brad Schneider** Director, Architecture and Research Hotels.com

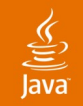

### **Presentation Goal**

Learn about Travel Industry investments in Web Services technology as we peer into the future of web commerce and distributed content possibilities, illustrated by examples from IAN.com and Yahoo.

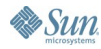

# **Agenda**

Travel Web Services Introduction Business Opportunities Yahoo Travel Web Services IAN Travel Web Services Affiliate Program Challenges Industry Futures Q&A

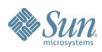

# **Agenda**

Travel Web Services Introduction Business Opportunities Yahoo Travel Web Services IAN Travel Web Services Affiliate Program Challenges Industry Futures Q&A

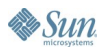

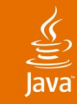

## **Web Services Buzzwords**

- Industry
	- SOAP-based Services
	- REST-based Services
	- OTA—Open Travel Alliance
	- Mashup—Seamlessly integrating content
- Yahoo
	- JSON—JavaScript Object Notation
- IAN
	- CID—Interactive Affiliate Network Client Identifier

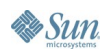

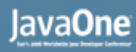

# **Open Travel Alliance**

- http://opentravel.org
- Major airlines, hoteliers, car rental companies, leisure suppliers, travel agencies, global distribution systems (GDS), technology providers
- Create and implement industry-wide, open e-business specifications to define a common e-business language
- A sampling of the membership

**W** Marriott

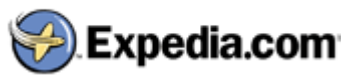

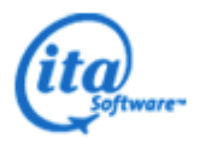

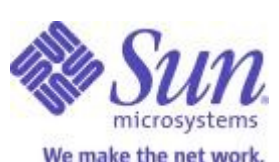

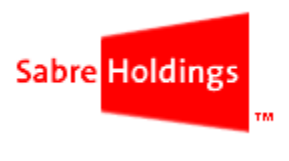

# **Online Travel Content Sharing— Survey of "As Is" Initiatives**

• Link builder

 $\underline{\underline{\underline{\xi}}}_2$ lava

- Travelocity\*
- Orbitz\*
- Expedia\*
- IAN.com
- **RSS** feed
	- **Orbitz**
- Email—many (specials)
- Desktop "widgets" (specials)—Southwest Airlines
- Web Services
	- IAN.com
	- Yahoo

\*3 rd party managed

**By Sun** 

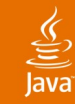

# **Web Services Concept**

#### **Architecture**

- Decoupling of data and presentation
- Leverage existing system investments
	- $\frac{1}{2}$  Wrap versus rip and replace
- Industry standards
- **Business** 
	- Exporting content
	- Creating programmer toolkits
	- Content aggregation (Mashups)

• "Content Is King"

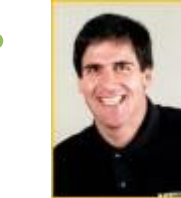

2006 JavaOne<sup>sM</sup> Conference | Session TS-4069 | 8

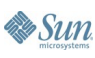

# **Agenda**

Travel Web Services Introduction Business Opportunities Yahoo Travel Web Services IAN Travel Web Services Affiliate Program Challenges Industry Futures Q&A

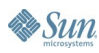

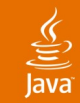

# **Business Opportunities**

"By 2005, corporate online booking solutions will capture **\$33 billion** in online bookings."

*—Jupiter Media Metrix*

"Online travel sales will reach **\$64 billion** by 2007, accounting for as much as **22%** of all bookings."

*—Jupiter Research*

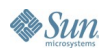

#### lava**One**

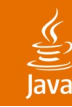

# **Business Opportunities…**

#### • Niche 3<sup>rd</sup>-party marketing

- Regional expertise (Orlando)
- Community appeal (JavaOne conference, conferences)
- Enhanced services (weddings)
- Special needs (pets)
- Foreign markets (i18N)
- Self-managed travel
- Co-branding, private label
- Have Java VM, will travel
	- Earn travel \$commissions\$ through IAN.com
	- XML Web Services access to a booking engine
- **Mashups**

 $\sum$ 

# **Agenda**

Travel Web Services Introduction Business Opportunities Yahoo Travel Web Services IAN Travel Web Services Affiliate Program Challenges Industry Futures Q&A

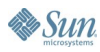

#### lava**One**

# **What Is Yahoo Travel Web Services?**

#### • Travel Trip Planner

- REST like APIs for accessing trip plans created by Yahoo! Travel Trip Planner
	- XML, JSON, or PHP output
- **Trip Search**
- Get Trip

है

#### **Yahoo Travel Trip Planner**

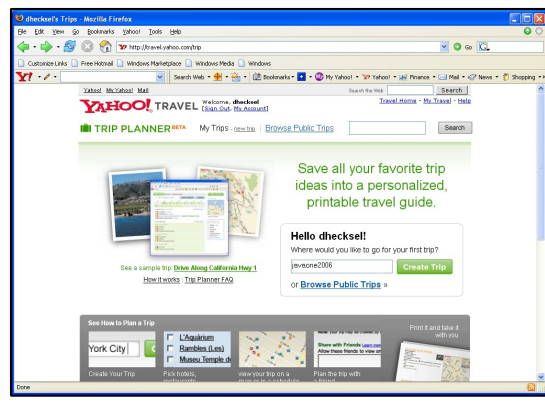

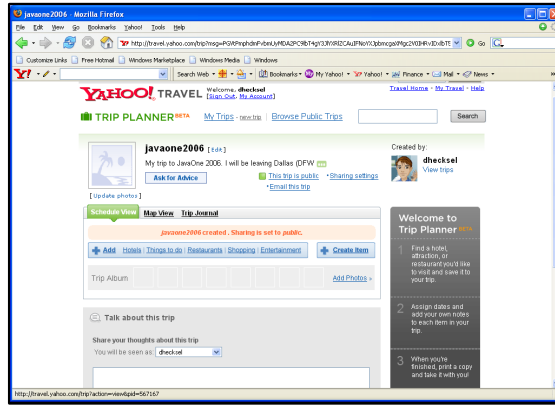

#### Trip Created **Add Items**

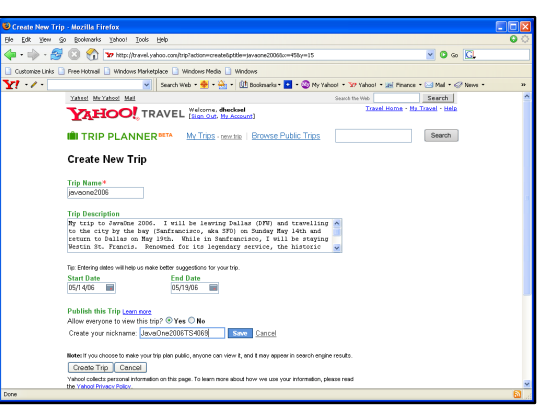

Name the Trip Create the Trip

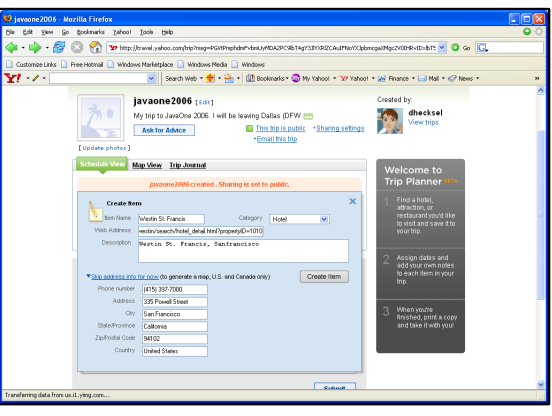

#### **By Sun**

 $\underline{\underline{\underline{\underline{\xi}}}}$ Java

## **Naming the Trip… javaone2006**

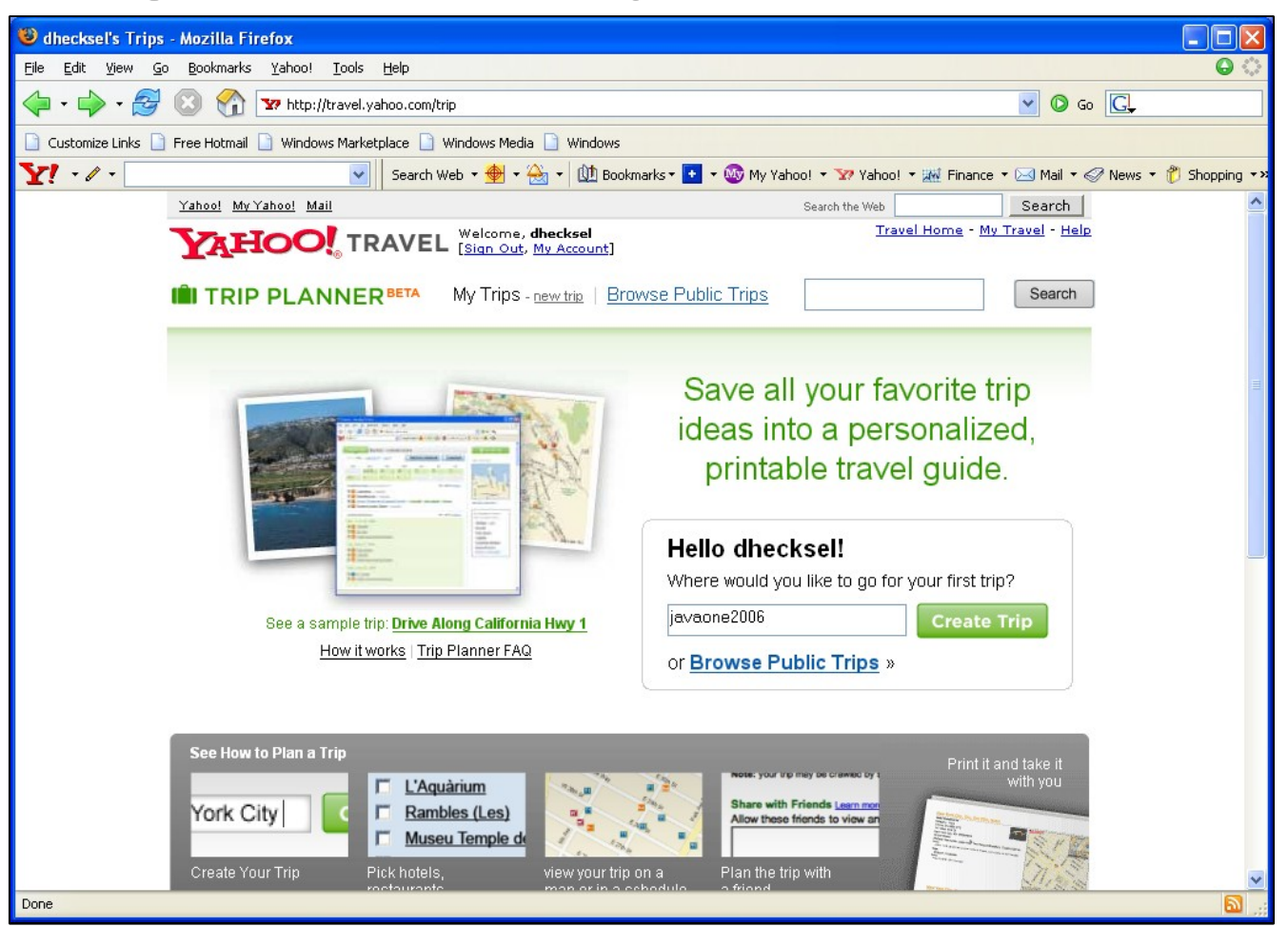

ु lava

## **Creating the Trip**

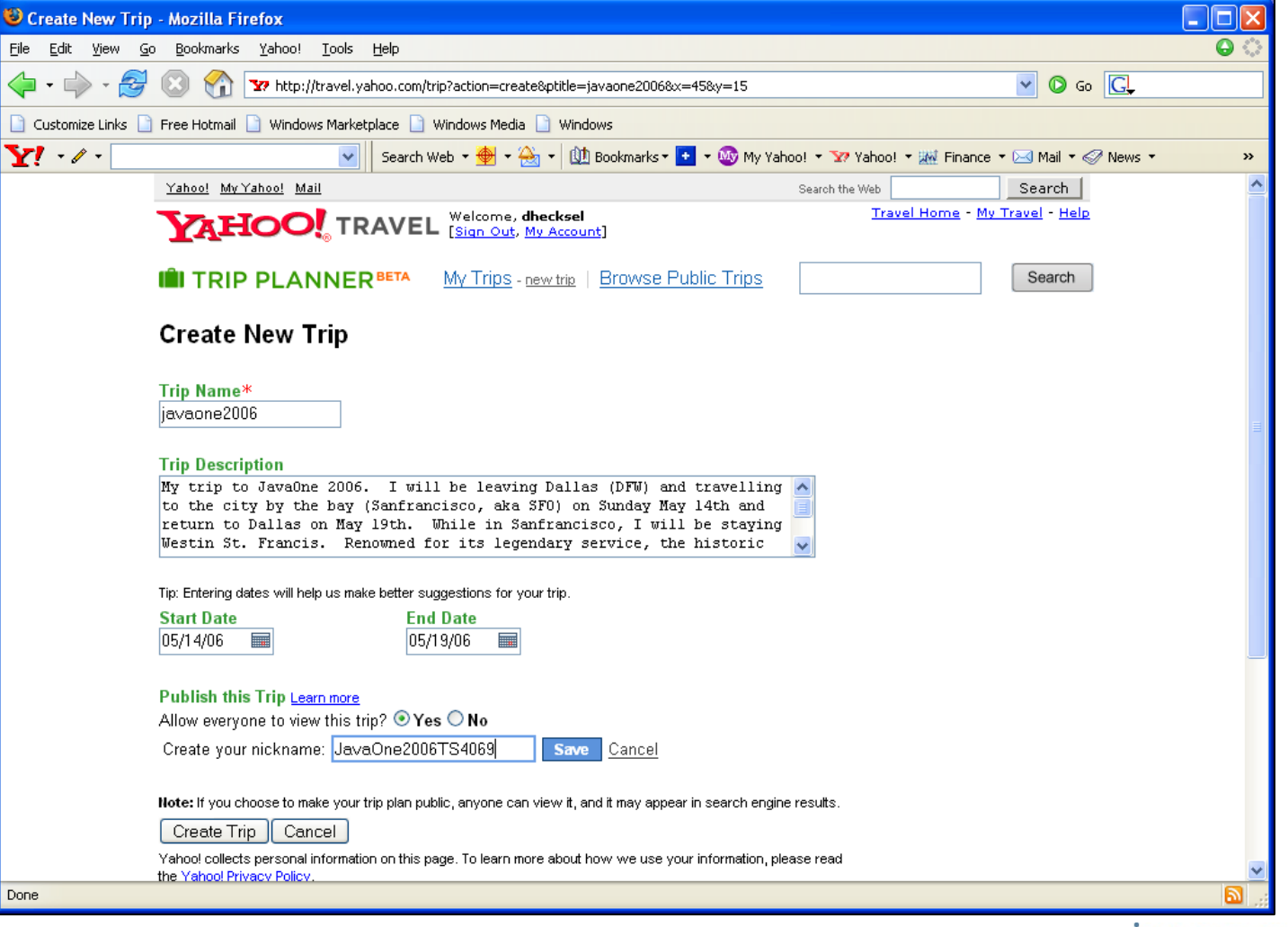

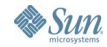

 $\underline{\underline{\underline{\xi}}}_2$ Java

### **Trip Created**

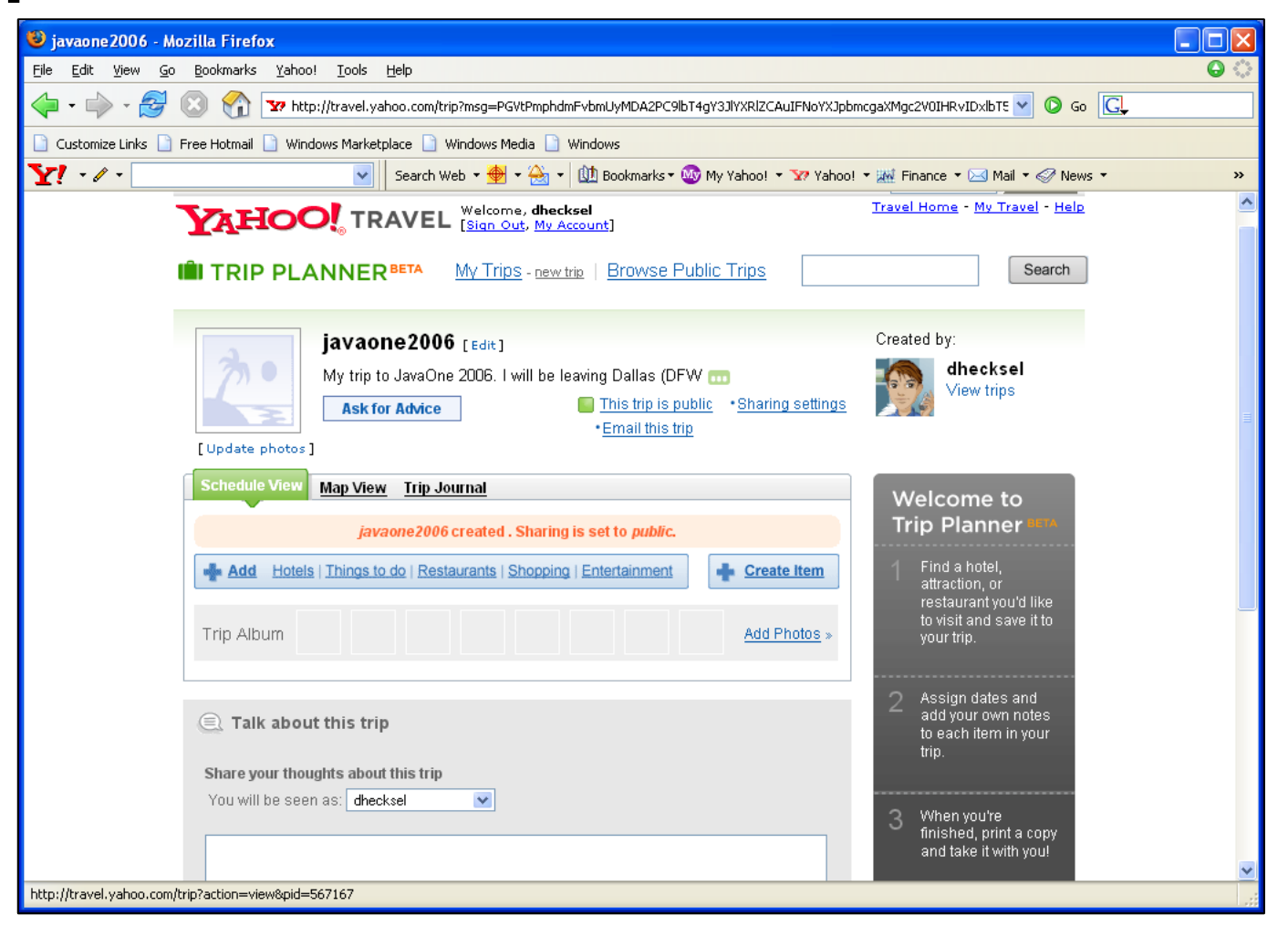

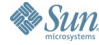

ु **Java** 

## **Adding Trip Items**

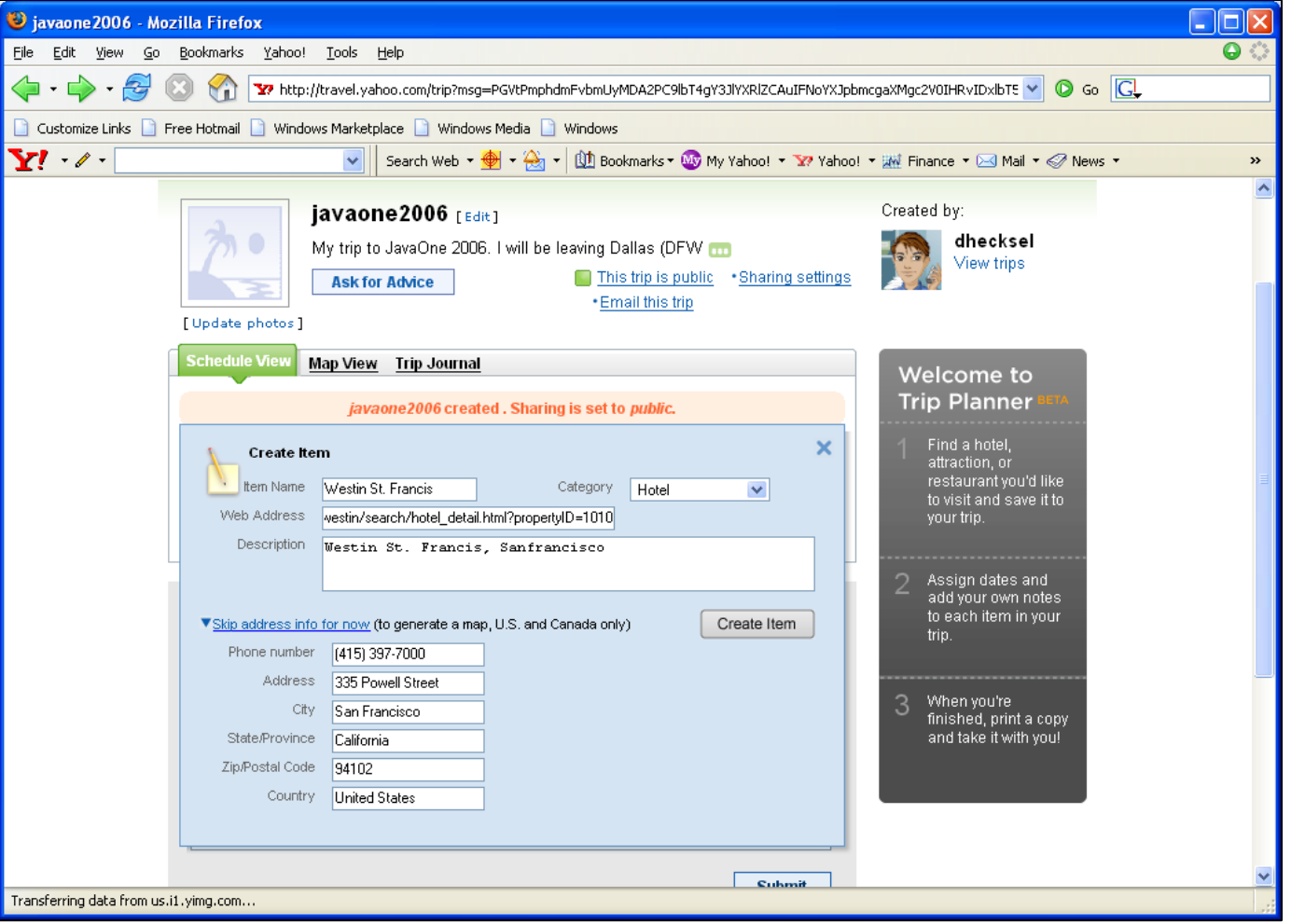

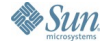

 $\underline{\underline{\underline{\xi}}}_2$ lava

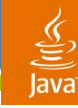

### **Trip Map View**

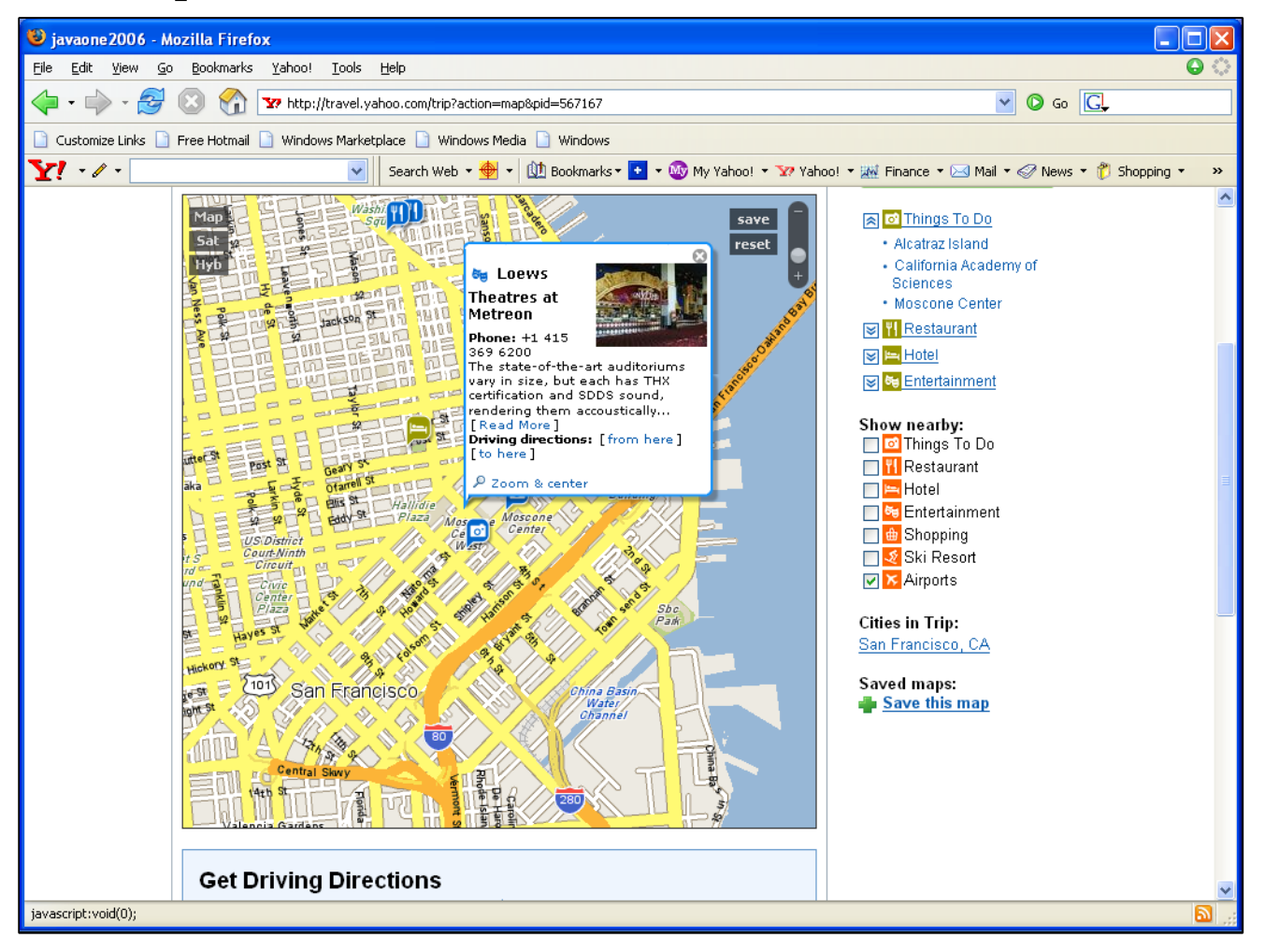

#### $\underline{\underline{\underline{\underline{\zeta}}}}$ lava

# **Yahoo Travel Trip Planner: Code Examples**

- Affiliate Development Environment
	- NetBeans<sup>™</sup> 5.0 IDE
	- Tomcat 5.5.9
	- Xerces 1.4.4
	- Commons-httpclient-3.0
- Dave Hecksel's 2006 JavaOne<sup>sM</sup> conference Yahoo Trip URL
	- http://travel.yahoo.com/trip?pid=567167&action=view
- Yahoo Travel Trip Planner
	- http://travel.yahoo.com/trip
- Yahoo Developer Network
	- http://developer.yahoo.net/travel

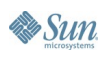

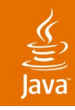

# **Yahoo Travel Trip Planner: Code Examples (Cont.)**

- Trip Search API
	- Base URL
		- http://api.travel.yahoo.com/TripService/V1/tripSearch?
	- Parameters

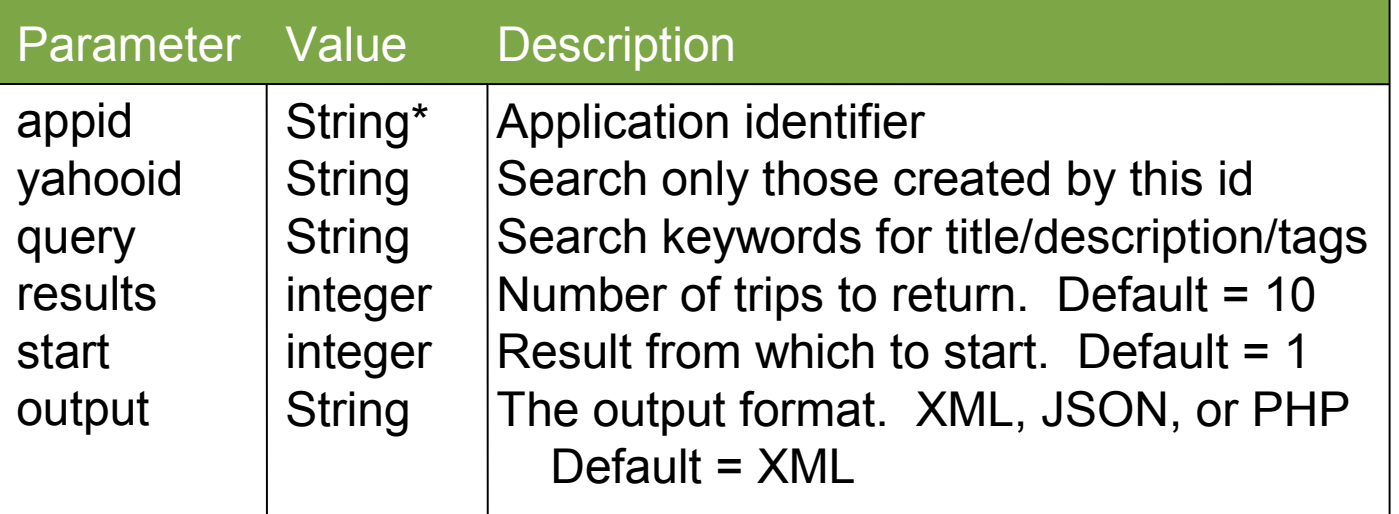

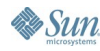

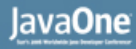

### **Yahoo Trip Search: Code Examples** TripSearchAction.java

**If (((SearchForm) form).getSubmit().equals("Submit")) { if (validateParams()) {**

**TravelHttpClient travelHttpClient = new TravelHttpClient(); String xmlString = travelHttpClient.getResponse(url); YahooXMLParser xmlParser = new YahooXMLParser(xmlString); Vector results = xmlParser.parse(); ((SearchForm) form).setResults(results); forward = mapping.findForward("output");**

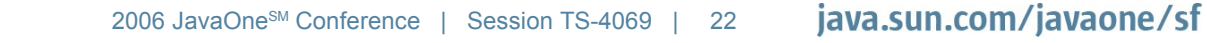

**}**

**}**

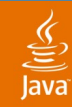

# **Yahoo Trip Search: Code Examples**

```
TravelHttpClient.java
```

```
public String getResponse(String url) {
   HttpClient client = new HttpClient();
   client.getHttpConnectionManager().
      getParams().setConnectionTimeout(5000);
   HttpMethod method = new GetMethod(url);
   method.setFollowRedirects(true);
   String responseBody = null;
   try {
      client.executeMethod(method);
```

```
responseBody = method.getResponseBodyAsString();
}
catch (HttpException he) { } // TODO:
catch (IOException ioe) { } // TODO:
finally { method.releaseConnection(); }
return responseBody;
```
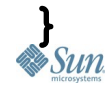

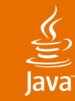

## **Yahoo Trip Search: XML** Trip Search Results (xmlString)

**<Result id="567167">**

**<YahooID>dhecksel</YahooID>**

**<Title>javaone2006</Title>**

**<Summary>My trip to JavaOne 2006. I will … </Summary>**

**<Destinations>San Francisco</Destinations>**

**<Duration>6</Duration>**

**<Geocode precision="not available"> <Lattitude>37.787735</Latitude> <Longitude>122.408447</Longitude> </Geocode>**

**</Result>**

**…**

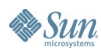

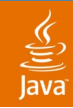

#### **Yahoo Trip Search: Code Examples** YahooXMLParser.java

```
public Vector parse() {
```
**...**

```
NodeList elements = doc.getElementsByTagName("Result");
```

```
...
  Element element = (Element)elements.item(i);
  NodeList children = element.getChildNodes(); ...
  Node childNode = children.item(k);
  int type = childNode.getNodeType();
  switch ( type ) {
     case Node.ELEMENT_NODE: {
       String nodeName = childNode.getNodeName();
       NodeList elementChildren =
                          childNode.getChildNodes(); ...
       yahooID = elementChildren.item(childCount).
      getNodeValue();
By Sun
                                                    java.sun.com/javaone/sf
                           2006 JavaOne
SM Conference | Session TS-4069 | 25
```
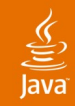

# **Yahoo Travel Trip Planner: Code Examples (Cont.)**

- Get Trip API
	- Base URL
		- http://api.travel.yahoo.com/TripService/V1/getTrip?
	- Parameters

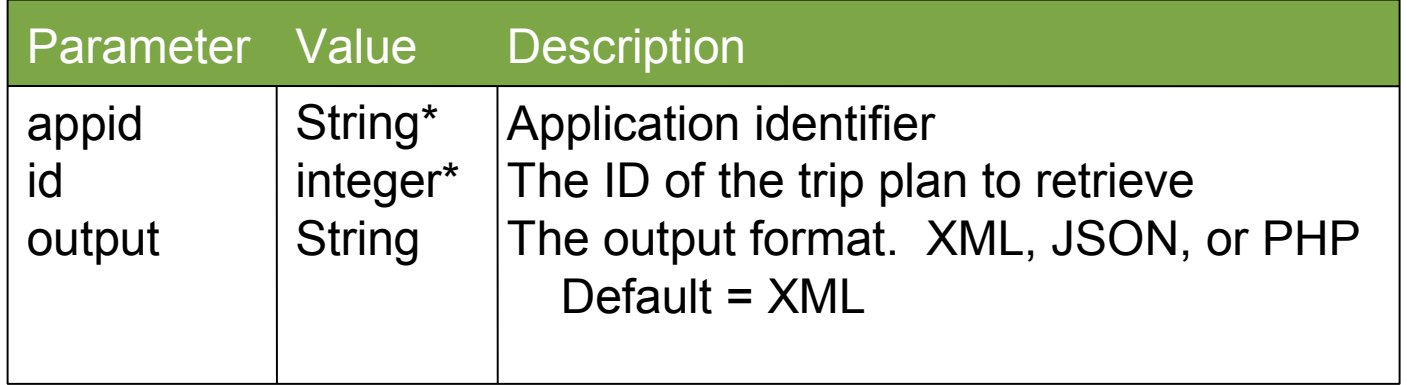

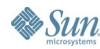

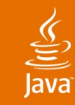

```
Yahoo Get Trip: XML
<Result id="567167">
  <YahooID>dhecksel</YahooID>
  …
  <!–- one to many Destinations -->
  <Destination>
    …
    <Geocode precision="city">
     <Lattitude>37.787735</Latitude>
     <Longitude>122.408447</Longitude>
    </Geocode>
    <!–- one to many Items -->
    <Item id=1535387>
Get Trip Results (xmlString)
```
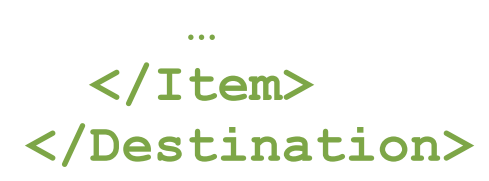

**</Result>**

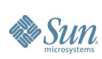

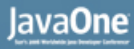

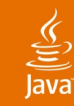

# **Yahoo Get Trip: XML (Cont.)**

Get Trip Results (xmlString)

#### **<Item id="1535387">**

**<Title>Moscone Center</Title>**

**<Summary>**

**Nearly 17 million visitors arrive in …**

**In any given year Moscone Center plays host to**

**likes of Linnux World, CTIA, Oracle, and Mac World**

**</Summary>**

**…**

**<Geocode precision="address">**

**<Lattitude>37.784088</Latitude>**

**<Longitude>122.401428</Longitude>**

#### **</Geocode>**

**<Category>Things to do</Category> <Phone>+1 415 974 4000</Phone>**

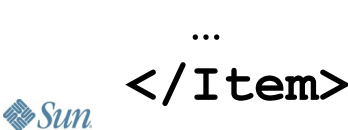

# **Agenda**

Travel Web Services Introduction Business Opportunities Yahoo Travel Web Services IAN Travel Web Services Affiliate Program Challenges Industry Futures Q&A

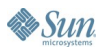

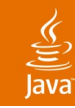

#### **What Are IAN Travel Web Services?** Affiliate Program Overview

- Commission-based affiliate program
- Lodging, air, car, and package products
- "Deep partnership" affiliate model
	- Beyond linksharing
	- Private label or co-branded options available
	- XML web services
	- Affiliate and customer support
- Approximately 1/3 of Hotels.com business
	- 40,000+ affiliates
	- 100,000+ web sites
	- http://ian.com for program and commission detail

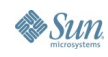

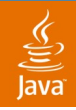

# **What Are IAN Travel Web Services? (Cont.)**

- Platform Overview
- Web server tier
	- Apache
	- Linux
- Application tier
	- Servlet Container—Caucho Resin
	- EJB™ beans Container—JBoss
	- Web Services—Apache Axis
- Database tier
	- Microsoft SQL Server

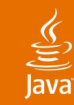

#### **What Are IAN.com Travel Services?** Current Architecture

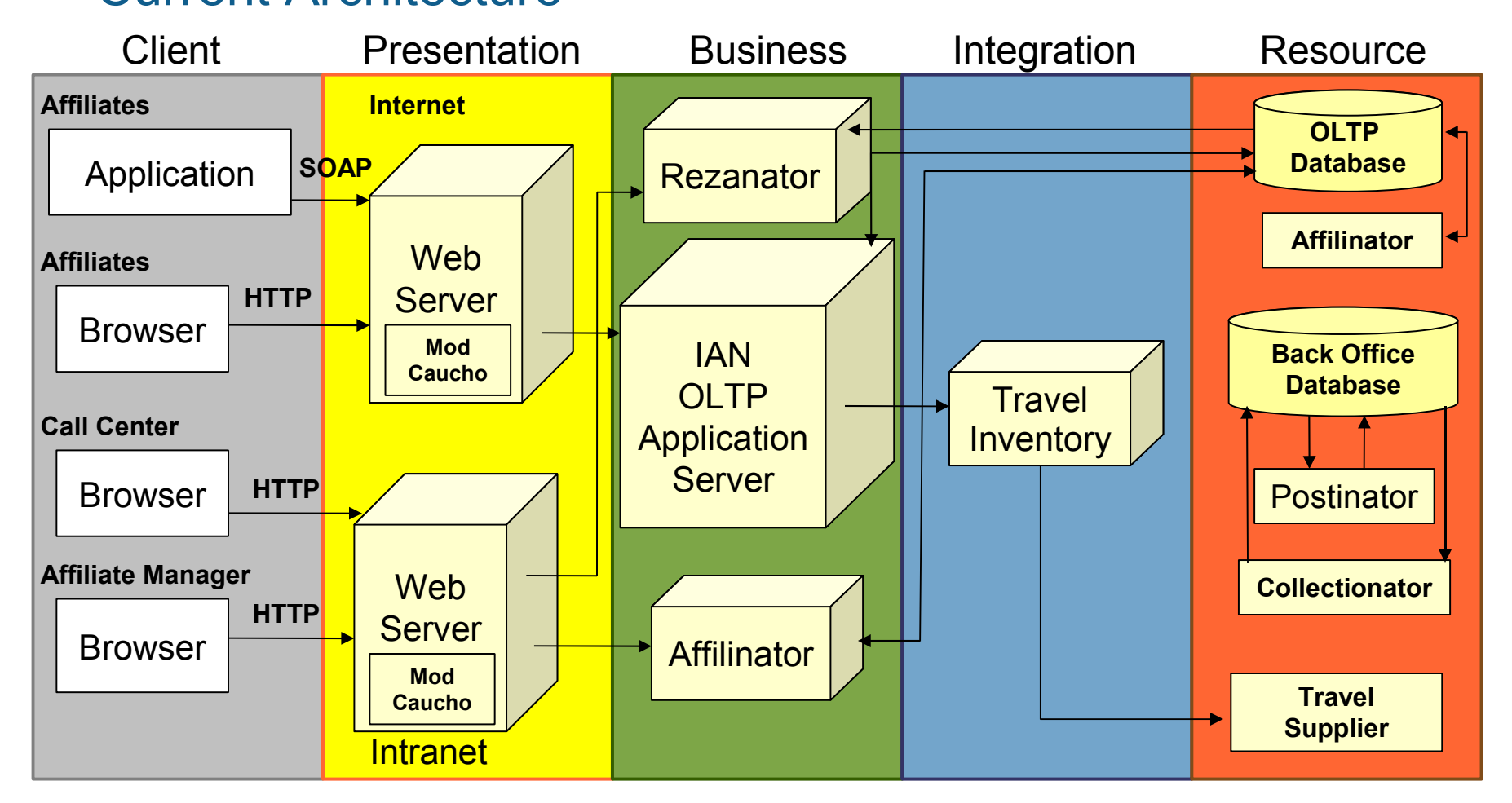

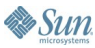

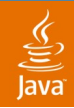

### **What Are IAN Travel Web Services? (Cont.)** Functionality Highlighted This Afternoon

- SOAP-based programmatic access
- Travel item list Request
- View travel item Results
- **Book travel item**

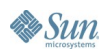

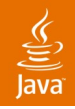

# **What Are IAN Travel Web Services? (Cont.)**

- Development environment
	- NetBeans 5.0 IDE (JDK™ 1.4 software)
	- Tomcat 5.5.9
	- Xerces 1.4.4
	- Axis 1.4
- Platforms of IAN affiliates
	- PHP (50%)
	- Java™ technology (25%)
	- .NET (25%)
- http://www.ian.com

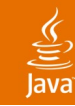

# **SOAP-based Programmatic Access**

Generating Java Language

- Input
	- http://www.ian.com/xmldocs/download/WSDL/ HotelWebServices200616.zip
		- Hotelservices200616.wsdl

#### • WSDLToJava tool

- 1. Download the .zip file, unpack
- 2. Run tool providing above wsdl as input
- 3. The following Java code class categories are auto generated
	- Set Travel Item data
	- Get Travel Item data
	- Make Service requests
- 4. Import/access the code using NetBeans IDE or IDE of choice

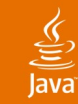

#### **IAN Travel Item List Request if (form.getSubmit().equals("Submit")) { try { IanRequestHandler requestHandler = new IanRequestHandler(); CityAvailabilityResult results = requestHandler.makeRequest(form.getArrivalDate(), form.getDepartureDate(), form.getCity(), form.getState(), form.getCountry(), form.getNumberOfAdults(), form.getNumberOfChildren(),** IANTravelAction.java

 **form.getNumberOfResults());**

 **form.setResults(results);**

 **forward=mapping.findFoward("output");**

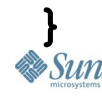

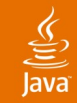

```
IAN View Travel Item List Results
CityAvailabilityRequest listRequest =
  new HotelFunctions_ServiceLocator();
// set listRequest with params
// set listRequest with IAN Affiliate CID
CityAvailabilityResult listResponse = null;
try {
  listResponse = listService.getHotelServices200616().
    getCityAvailability(listRequest);
  }
catch (Exception se) {
  System.out.println("Verbose Message:" + se.getMessage());
return listResponse;
   IANRequestHandler.java
```
**}**

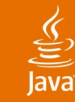

**}**

## **IAN Book Reservation**

#### IANRequestHandler.java

```
Public PropertyReservationResult makeReservation() {
  HotelFunctions_Service resService =
     new HotelFunctions_ServiceLocator();
  PropertyReservationRequest resRequest =
     new PropertyReservationRequest();
  resRequest.setHotelId(124587);
  resRequest.setArrivalDate("7/9/2006");
  resRequest.setDepartureDate("7/12/2006");
  // set Room, Rate, reservation, address, CID
  try {
     PropertyReservationResult resResponse =
       resService.getHotelServices200616().
       getPropertyReservation(resRequest);
  }
  catch (Exception se) { } //TODO
```
# **Agenda**

Travel Web Services Introduction Business Opportunities Yahoo Travel Web Services IAN Travel Web Services Affiliate Program Challenges Industry Futures Q&A

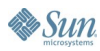

# **Affiliate Program Challenges**

- Supplier conflict
- Cannibalization
- Legacy support and release strategy
	- Migration and versioning
- Search engine optimization
- Architecture
	- Affiliate aware
	- Application versus service
	- Platform evolution

# **Agenda**

Travel Web Services Introduction Business Opportunities Yahoo Travel Web Services IAN Travel Web Services Affiliate Program Challenges Industry Futures Q&A

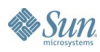

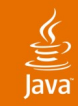

# **Industry Futures**

- Airlines/Hotels/Car rental companies continue to push customers to purchase direct online (cost savings)
- GDS companies
	- Travel aggregators  $\blacksquare$  IT factories
		- Tools for travel industry content applications
	- Mainframe to SOA
- Managed travel
	- Call center  $\blacksquare$  self-serve online bookings
- Content aggregation/extension will be King

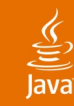

### **Industry Futures (Cont.)** IAN.com Futures

- Functional requirements
	- Broader product offerings (organic or acquisition)
	- Syndication via RSS
	- Enhanced localization capabilities
	- Affiliate developer community
	- **Retain distinct brands and functionality**

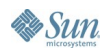

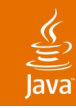

### **Industry Futures (Cont.)** IAN.com Futures

- Non-functional requirements
	- Better transactional capability
	- Production calibre starter sites

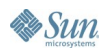

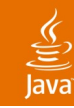

### **Industry Futures (Cont.)** IAN.com Futures

- Operational requirements
	- Reporting, reporting, reporting
	- Consolidation of supplier interaction and functionality
	- More capable affiliate test environment
	- Retain distinct brands while increasing operational effectiveness

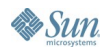

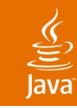

# **Industry Futures (Cont.)**

Future Integration Architecture

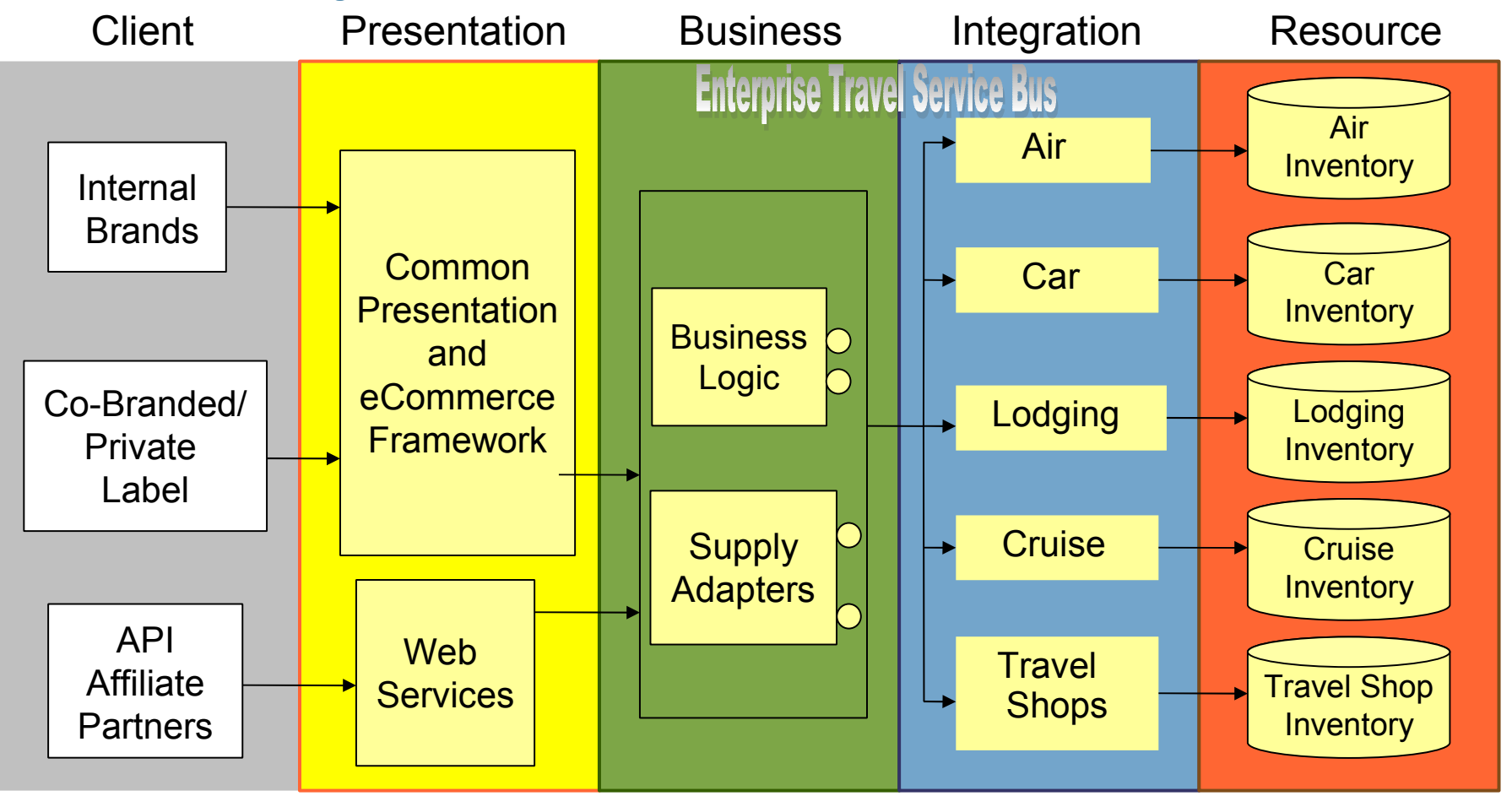

### ु

# **Summary**

- Travel Web Services
	- B2B leading the pack, substantial investment/savings
	- IAN.com—leader in exposing a booking engine to the masses
- Yahoo experimenting with marrying travel content with search engine and upsell advertising opportunities. Google?
- Have Java VM, will travel
	- Add context-relevant travel content to your niche content sites
	- Web container + IAN.com **travel commission \$\$\$**
	- **Start experimenting today!**
- Travel industry web service trends representative of other industry trends
	- Self-serve B2C
	- Content providers content aggregators

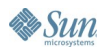

### $\underline{\mathfrak{C}}$

# **For More Information**

#### • URLs

- JSON in Java—http://json.org/java
- Open Travel Alliance—http://opentravel.org
- IAN.com travel affiliate program—http://ian.com
- Yahoo Travel Trip Planner—http://travel.yahoo.com/trip
- JavaOne Trip—http://travel.yahoo.com/trip?pid=567167
- **Sessions** 
	- TS-1194: Java API for XML Web Services (JAX-WS) 2.0 Wednesday, 11am–Noon
	- TS-3608: The SOA Programming Model Wednesday, 11am–Noon
	- TS-1607: Deep Dive Into JAXB 2.0

#### Thursday, 11am–Noon

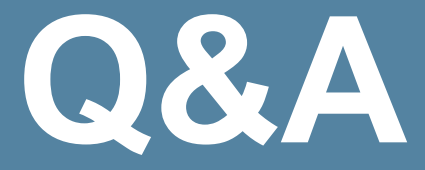

Narayan Chintalapati David Hecksel Brad Schneider

> java.sun.com/javaone/sf 2006 JavaOne<sup>sM</sup> Conference | Session TS-4069 | 49

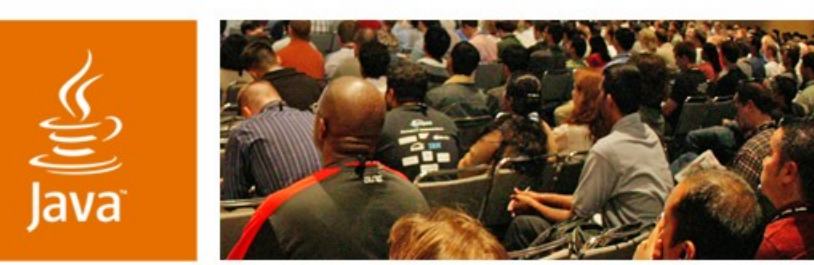

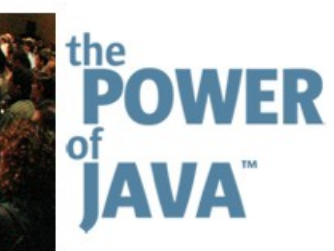

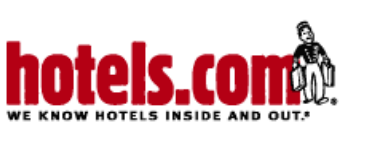

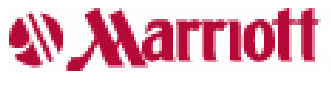

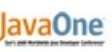

 $\otimes$ Sun

## **Travel Web Services— Marrying Business Innovation With Java™ Technology**

**Narayan Chintalapati** Application Architect/ Director, eBusiness Marriott International

TS-4069

**David Hecksel** Senior SOA Architect Sun Microsystems, Inc.

**Brad Schneider** Director, Architecture and Research Hotels.com